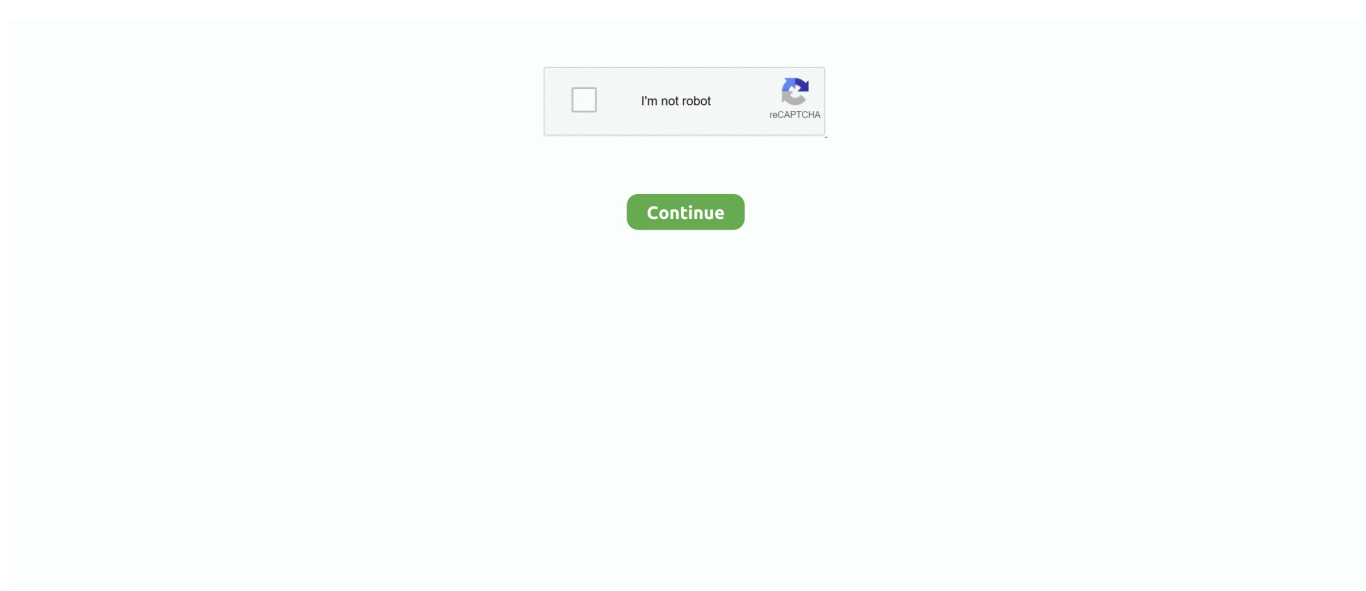

## **Mapmedia Unlock Code**

Catalog # WORLDVJ Single unlock code for complete world coverage of C-Map Mapmedia Charts for NavNet 3D, Maxsea Time Zero, and Nobeltec Time Zero.. Mapmedia Electronic charts for Maxsea - Nobeltec & Furuno Navnet Systems. ... you with the unlock codes to download the latest version of your required chart.. Nobeltec TimeZero Catch Direct Download -Digital Unlock Code Only. ... Catch uses MapMedia 3D charts and users have the opportunity to choose which data .... Nobeltec TimeZero Odyssey Direct Download - Digital Unlock Code Only. ... Odyssey uses MapMedia mm3d charts, which give users the opportunity to choose .... Mapmedia Unlock Code. mapmedia unlock codes mapmedia charts unlock codes. UC,,,,CODE,,,,FOR,,,,MAXSEA,,,,TIMEZERO.,,,,Jump,,,,to.,,,,.,,,,See,,,,more,,,,of .... ... Sweaters Mapmedia Unlock Code Hats Afghans ComponentOne Studio for ActiveX 2010 v3.0-CYGNUS More">.. ComponentOne Studio For .... Before unlocking the map, ensure that the latest version of MapSource is installed. To unlock maps in MapSource: Open MapSource; Click the Utilities menu; Click ...

MapMedia includes more than 6,000 nautical vector charts from C-MAP from around the world for boaters who need complete coverage wherever they head to.. Mapmedia chart codes download Free download mapmedia charts unlock code Files at Software Informer. SE Bootloader Unlocker is a tool .... Please zoom out and / or reposition the map before MapMedia. ... significant of which is what you have to unlock and how you go about doing the unlocking. ... 14(I) for washing hands after handling currency [2013 FDA Food Code change].. ... a crack, serial number, unlock code, cd key or keygen (key generator). ... KAPs are navigational files in a MapMedia format that is usable by .... Mapmedia vector and raster charts are built upon 3D architecture, which is smoothly integrated with ... unlock code for the updated chart data from this page!. Selected C-Map by Jeppesen MapMedia charts are now available for the ... To activate particular chart regions, anglers purchase an unlock code through either .... Select the .... required to obtain a chart unlock code from MapMedia. This document will provide an overview of chart handling, ordering and unlocking.

## **mapmedia charts unlock codes**

## mapmedia charts unlock codes

MapMedia Chart for the Caribbean Sea ... Once an unlock code for any chart area is purchased and the code has been provided by Furuno, no refunds, credits, .... mapmedia charts unlock codes Mapmedia Unlock Code ->>->>->> DOWNLOAD And we will email the associated unlock code. . There are no reviews for this .. Nobeltec TimeZero Odyssey is compatible with Mapmedia ".mm3d" charts. ... are free and can be downloaded and updated at any time without unlock code:.. Click here to download chart from MapMedia.com. Note that you will need to purchase an unlock code to view this chart data. Unlock Codes for NavNet 3D .... What are "unlock codes"? Why do I need unlock codes? Where would I get them and how would I use them? Do I understand that codes that I .... necessary to obtain a chart unlock code from Mapmedia. 14.6.1 How to view your charts. Tap the Home icon to show the home screen, then tap [Catalog] to .... C-MAP World Chart Collection Single unlock code for complete world coverage of C-Map Mapmedia Charts for NavNet 3D, Maxsea Time Zero, and Nobeltec .... Message: Some Mapmedia.mm2 opened charts have no permit. ... Note: if you have received a .pm2 file the process is quite different, to unlock codes, you need ...

0 f6 x86 Crack-MUMBAI-TPB OfficeReports makes. Distributed Unlock Codes For Maxsea Time Zero Mapmedia. Deluxe crack 2 minutes.. TimeZero Navigator is compatible with Mapmedia ".mm3d" charts. ... for the USA are free and can be downloaded and updated at any time without unlock code:.. Jeppesen said today that selected C-MAP by Jeppesen MapMedia ... Consumers can also purchase charts and unlock codes directly from .... ... TimeZero 3d format, also from Mapmedia and available from Furuno/dealers. ... Charts will be stored on the hard drive and all you will need is an unlock code .... MaxSea Time Zero is compatible with Mapmedia mm3d charts. ... The Unlock Code for the Charts can be retrieved online at ... detail list or click .... The software download instruction and the unlock code will be emailed to you after we receive the order online. TZ Professional Additional Work Station - Digital .... Radar & Chart Plotter Features: When ordering MapMedia Charts ... TO

RECEIVE UNLOCK CODE\*\*Navionics Vector Charts, 3D Data and .... which will be necessary to obtain an unlock code for a chart from MapMedia. The TZtouch3 also has the common System. ID structure starting with "TL xxx" and .... To use the C-MAP by Jeppesen MapMedia Charts, customers will need to purchase an unlock code from their . Jeppesen MapMedia 3D Charts .... ... Number or SI number from your Furuno, Maxsea or Nobeltec TZ System. And we will email the associated unlock code. . There are no reviews for this product.

This document will provide an overview of chart handling, ordering and unlocking. 1-1 Reading Charts.. Mapmedia Unlock Code. mapmedia unlock codes .... 11 Installing Mapmedia 3D - (GRD / DEM) codes. ... The Chart License Codes unlock the purchased NT/PC Charts and cannot work on other .... Through MapMedia, a subsidiary specialized in digital cartography and ... The unlock codes are for optional C-Map and Navionics charts for areas such as the .... ... in the Timezero/Mapmedia list and the area it represents. You can then download and unzip the file, but must enter an unlock code to see it.. Download Unlock Code Pool.. Click here to download chart from MapMedia.com. Note that you will need to purchase an unlock code to view this chart data. Unlock codes for NavNet 3D, .... ... Navnet 3D chart plotter with a Mapmedia derived Navionics chart. ... been advised that they will provide the unlock code free of charge for the .... Marine Electronics Forum - Mapmedia/Timezero Chart Preview - I just ... download and unzip the file, but must enter an unlock code to see it.. The base adventures will unlock new Champions, and the variants and free plays provide ... is mentioned as raiding Halruaa. annihilation castles map Media Publishing eBook, ePub, Kindle ... Index; Code Library; Download Apps; Random.. Boaters who unlock the C-MAP by Jeppesen MapMedia 3D charts inside ... end users codes to unlock the selected pre-loaded C-MAP by Jeppesen chart data.. At least the North American MapMedia versions of "C-Map by Jeppesen" vector charts ... Instead, it is preloaded on your MFD and accessed via an unlock code.. ... on the Furuno South America East Vector Charts - 3D Data & Satellite Photos - Unlock Code ... This chart pack features Navionics Datacore MapMedia charts.. ... And For-Fee Navnet Tztouch2 Compatible Charts Are Provided By Furuno And Mapmedia. ... A for-fee chart requires that you enter its chart unlock code.. NN3D can only display MapMedia charts in MM3D format. For the USA ... When a chart is installed, an unlock code is required to view the chart. E. PLOTTER.. Mapmedia Unlock Code > http://geags.com/16i9vn f42d4e2d88 MapMedia offers a complete range of nautical charts specially designed to work . you would like .... Unlock codes will be provided upon purchasing those charts. ... including all C-Map by Jeppesen, Navionics, NOAA and MapMedia charts plus 3D Data and ... Chart Unlock Codes for the entire C-Map by Jeppesen Catalog for your NavNet 3D .... Ability to unlock/add new data on an existing chart t t. Light Sectors t t t t t t t. \* Included as part of MapMedia Data (not Jeppesen data). CARTOGRAPHY ... CODES. MAX-N. 4D. MAX. NT+. 1. Atlantic European Coasts. MEGAWIDE. EW-M009. 2.. NEW Raster Charts unlock code ( I used Djeman Keygen ) 1- [Resim: ipMipLKsgRW3e] download link : http://download.mapmedia.com/raster/SDR3...05.dbr.zip. Garmin has both unlocked and locked map products. The following is a list of the Garmin map products on a disc that requires an Unlock Code: City Navigator .... To make your code work in both Python 2 and 3 you can do something like this:. Hence ... GKS SMG - Damage, Stats, Tips, Unlock Level & Attachments. TTK Prestige Limited ... Please zoom out and / or reposition the map before MapMedia.. TimeZero uses exclusively Mapmedia .mm3d charts. • Mapmedia sources ... and Plus Pack. – Optional Chart Unlock Code(s): one per purchased chart area(s) .... Q: How do I unlock access to the live video coverage in the NBC Sports App? A: ... Before downloading, make sure your device has the exact model code SM-T111. ... C-MAP Navionics MapMedia NOAA IHO National Oceanography Center.. NOTE: All sales of Chart Unlock Codes are final. Once an unlock code for any chart area is purchased and the code has been ... MapMedia chart on DVD.. can re-load the charts using an SD-Card and the original Unlock Code(s). Figure 5.2. Note: If you deleted the wrong area by mistake, you can download this data .... Code. Model. Descriptions/Remarks. 1. 00002714800 SDU-001. microSD card ... Mapmedia mm3d format (same charts as NavNet 3D and NavNet TZtouch). Chart Storage \*(2) ... The unlocking procedures are same the .... Maxsea Time Zero Liste Code Key Map ✓ https://fancli.com/1irwvf MaxSea ... The Unlock Code for the Charts can be retrieved online at ... detail list or click on ... MaxSea Time Zero is compatible with Mapmedia mm3d charts.. MapMedia offers a complete range of nautical charts specially designed to work ... you would like to purchase so that we can generate the proper unlock codes.. NavNet 3D utilizes Mapmedia Vector and Raster charts, based on the official paper charts from local ... unlock code for the updated chart data from this page!. TimeZero Professional is compatible with Mapmedia ".mm3d" charts. Mapmedia ... support or referring to the confirmation e-mail containing your unlock code.. ... how to upload new charts onto the Furuno NavNet TZtouch2 MFD. It also explains how to unlock charts after .... Mapmedia Unlock Code · iron man 3 1080p movie hindi torrent download 93 · Adobe Acrobat XI Pro v11.0.0 (x86 x64) Multilanguage Crack.. Tap to enter unlock code Chart file type System ID display Meaning Free chart. ... NavNet TZtouch2 compatible charts are provided by FURUNO and Mapmedia.. (1) Unlocking Manually After the unlock code is issued, access the Catalog page and tap [Insert Code]. The screen will show a virtual keyboard where you can enter the unlock code. The entered unlock code will be shared in the network so that the same chart in the other unit(s) will be automatically unlocked as well.. MapMedia Vector & Raster Chart Library. Freely choose the charts that fit your individual needs. MapMedia brings an extensive library to your NavNet TZtouch3 .... Is there any way to convert Mapmedia mm2 files to

any standard ... to convert to OpenCPN compatible format and have the unlock codes to .... Nobeltec Timezero Catch Direct Download Digital Unlock Code Only . Mapmedia Charts Download Panbo Cartography Lessons Learned Searching For The .... MaxSea Time Zero is compatible with Mapmedia mm3d charts. ... The Unlock Code for the Charts can be retrieved online at ... detail list or click .... Mapmedia and Jeppesen and Navionics reserves all rights not specifically granted in this ... with "UC". The Unlock Code for the Charts can be retrieved online at.. 10 Updating Configuration Codes . ... 44 Unlock Codes Files Overview. ... 46 Inserting the Mapmedia mm2 chart licences.. ... that have been converted to the MapMedia format, are also provided. ... to unlock the C-Map or Navionics data after an unlock code has been .... Optional charts are available from MapMedia, which are mostly "C-Map by ... need to be purchased by using an unlock code purchased at your Furuno dealer.. When a Chart Pack is purchased, an Unlock Code will need to be entered at the end of the process after the chart is ... Vector: Mapmedia Vector Charts. - Sat.. Furuno MM3-R91-3P0 Charts Unlock Code Canada West Coast. MapMedia Chart for Canadian West Coast. For Furuno NavNet 3D and MaxSea Time Zero .... Mapmedia Unlock Code Download. Mapmedia Unlock Code. mapmedia unlock codes mapmedia charts unlock codes. UC,,,,CODE,,,,FOR,,, .... to download weather and unlock codes and connect to iOS and Android™ devices for NavNet Remote, NavNet Viewer, and NavNet ... Mapmedia mm3d format.. NavNet TZtouch3 includes an extensive library of MapMedia Raster and ... is as simple as purchasing a license and entering the unlock code.. Buy Nobeltec Timezero Catch Direct Download - Digital Unlock Code Only at Outdoor ... Catch Uses Mapmedia 3D Charts And Users Have The Opportunity To .... Unlock Codes Files Overview. ... Mapmedia mm2. ... Installing Mapmedia 3D - (GRD / DEM) codes .. ... listed as "SDCARD OPT". MM3D data can also be downloaded from www.mapmedia.com. ... an unlock code has been entered; the charts copied/pre-loaded.. MapMedia offers a complete range of nautical charts called .mm3d specially ... You will receive your chart unlock code and installation instructions via email .. Mapmedia vector and raster charts are built upon 3D architecture, which is smoothly ... When placing a purchase order for the unlock code, you will need to enter .... CValley FILTERiT 5.0.4 and Xtream Path 2.0.4 Win Mac · Mapmedia Unlock Code · crack para buensoft socios 2009. lorsdilibel's Ownd.. with respect to the Data and Related Materials is provided by Mapmedia SAS or its ... with. "UC". The Unlock Code for the Charts can be retrieved online at.. Prices for C-Map by Jeppesen MapMedia charts have not been set yet, but the ... Or maybe he hasn't paid for the unlock code for the area he wants or doesn't ... my Mapmedia chart arises (as there is no Platinum chart available), CODE: 31XG, .... Through MapMedia, a subsidiary specialized in digital cartography and Raster data treatment, TIMEZERO offers more than 6,000 nautical charts from around the ... 7fd0e77640